## Änderungsdienst (Ereignisse)

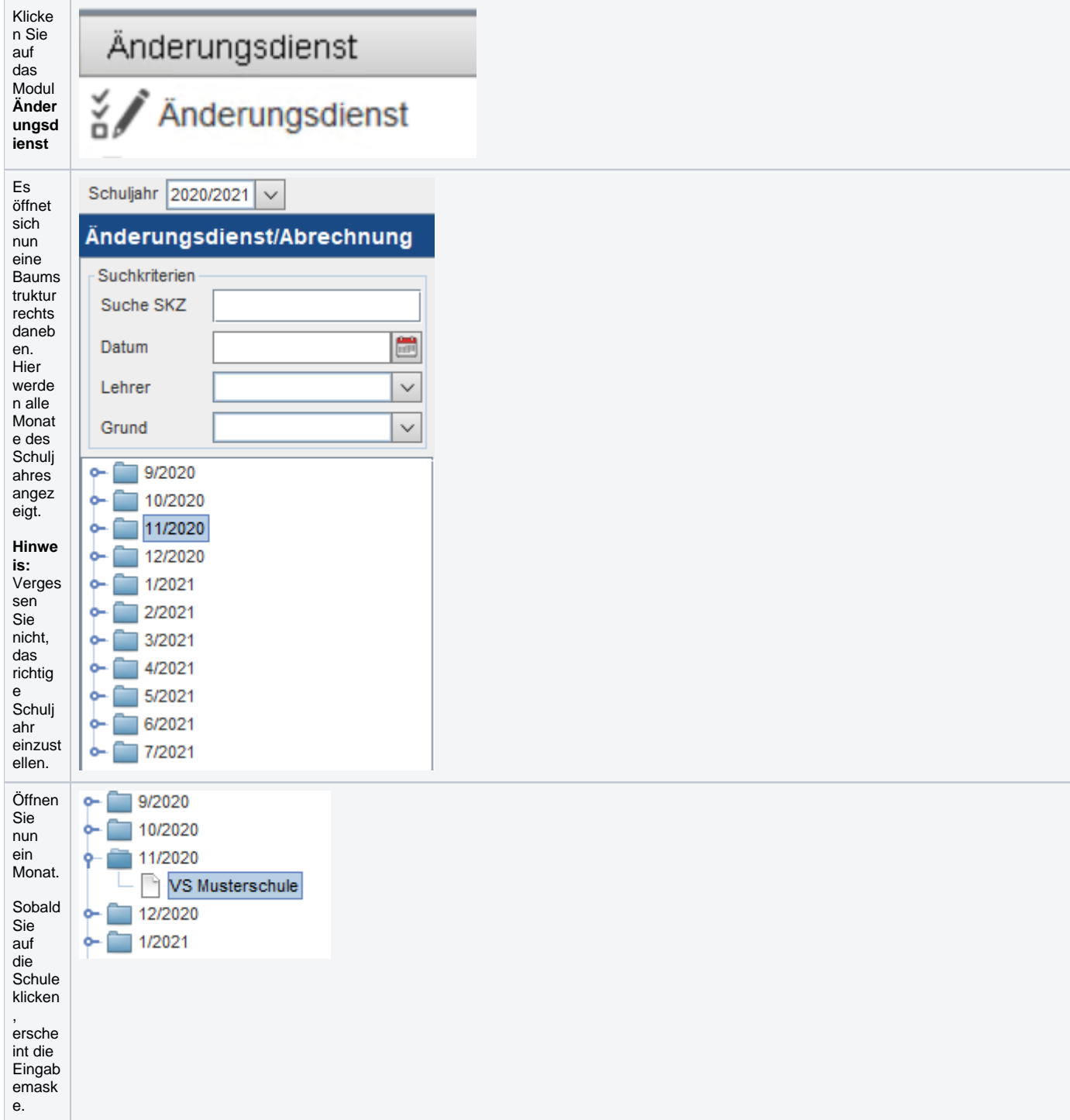

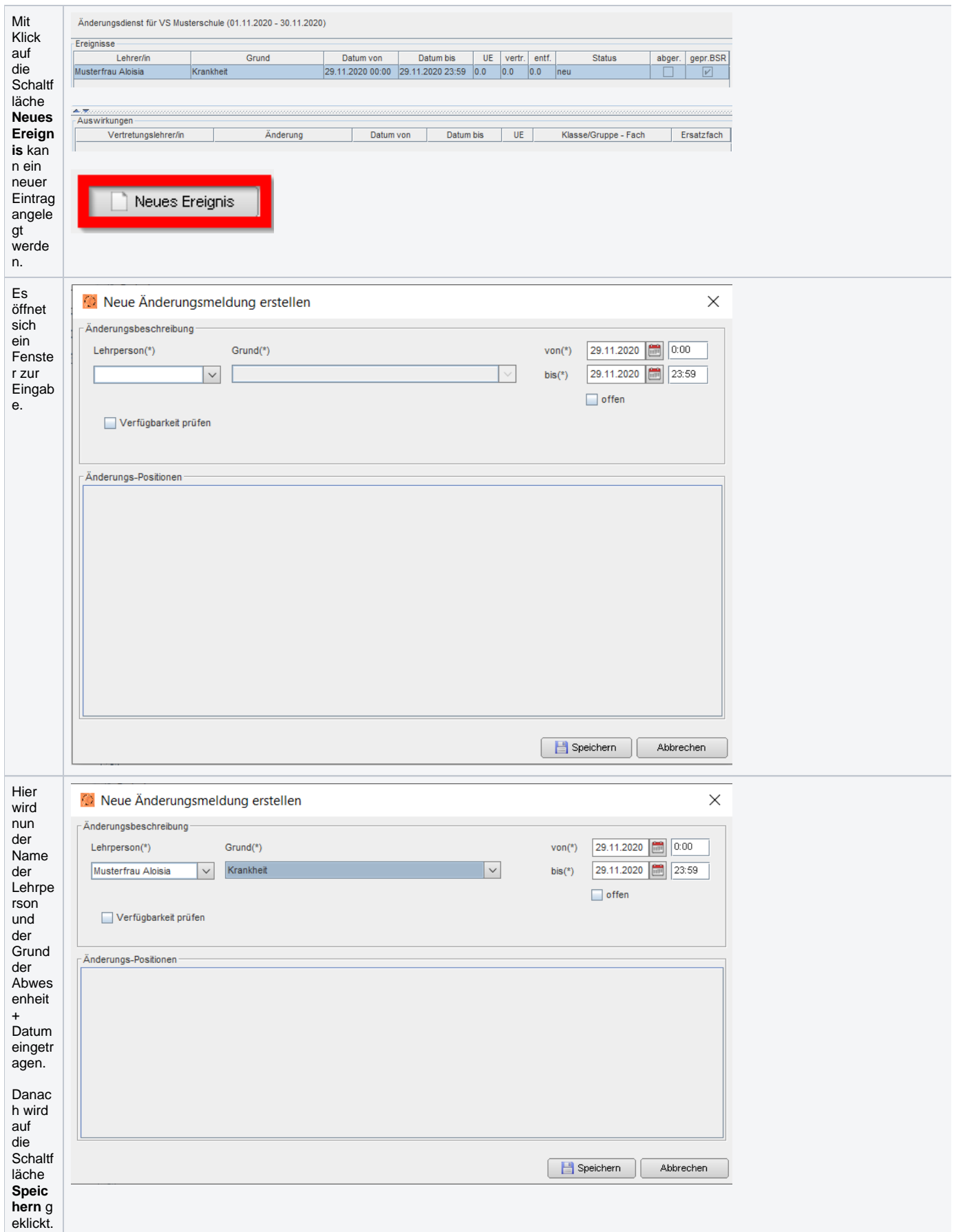

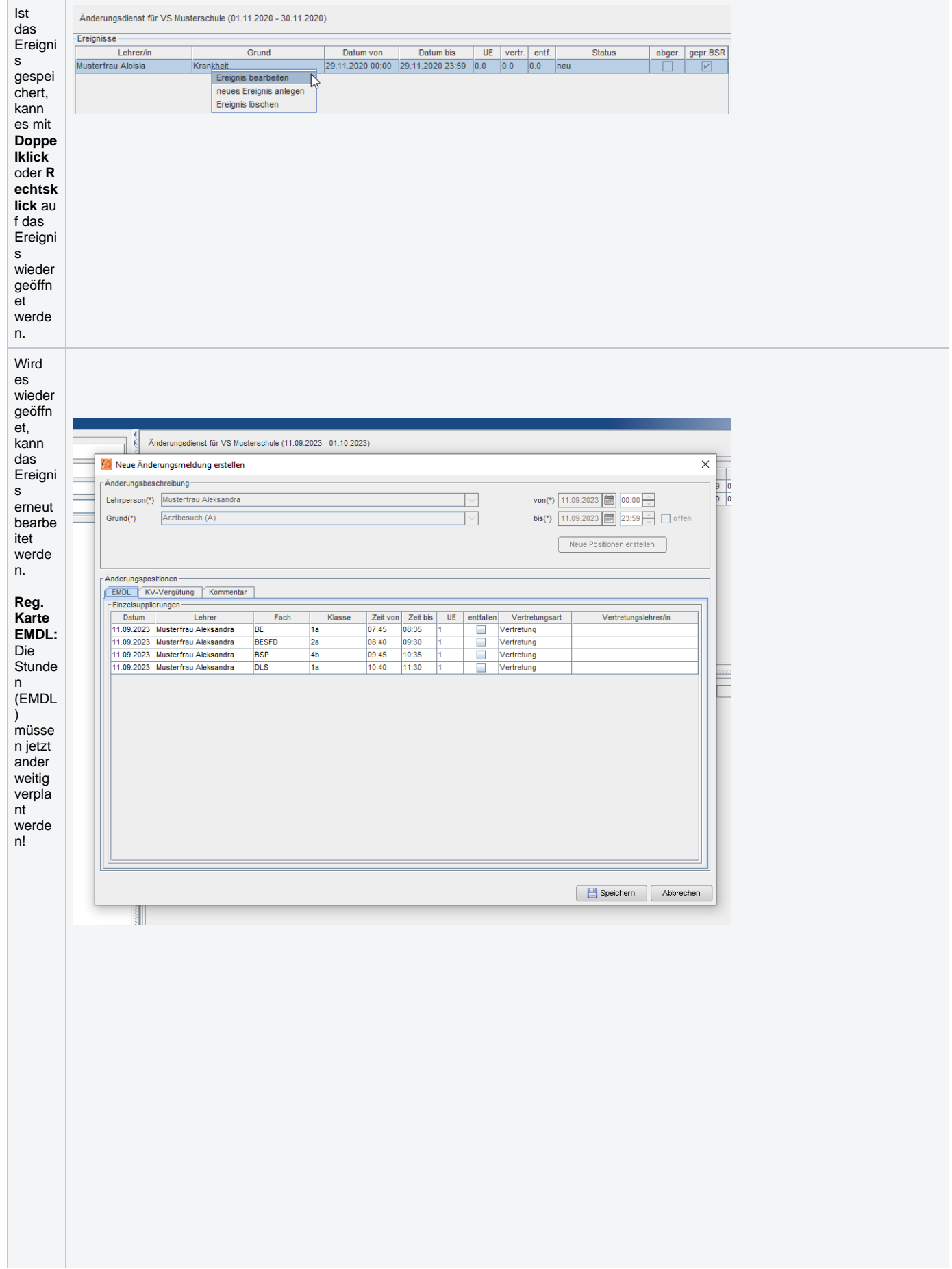

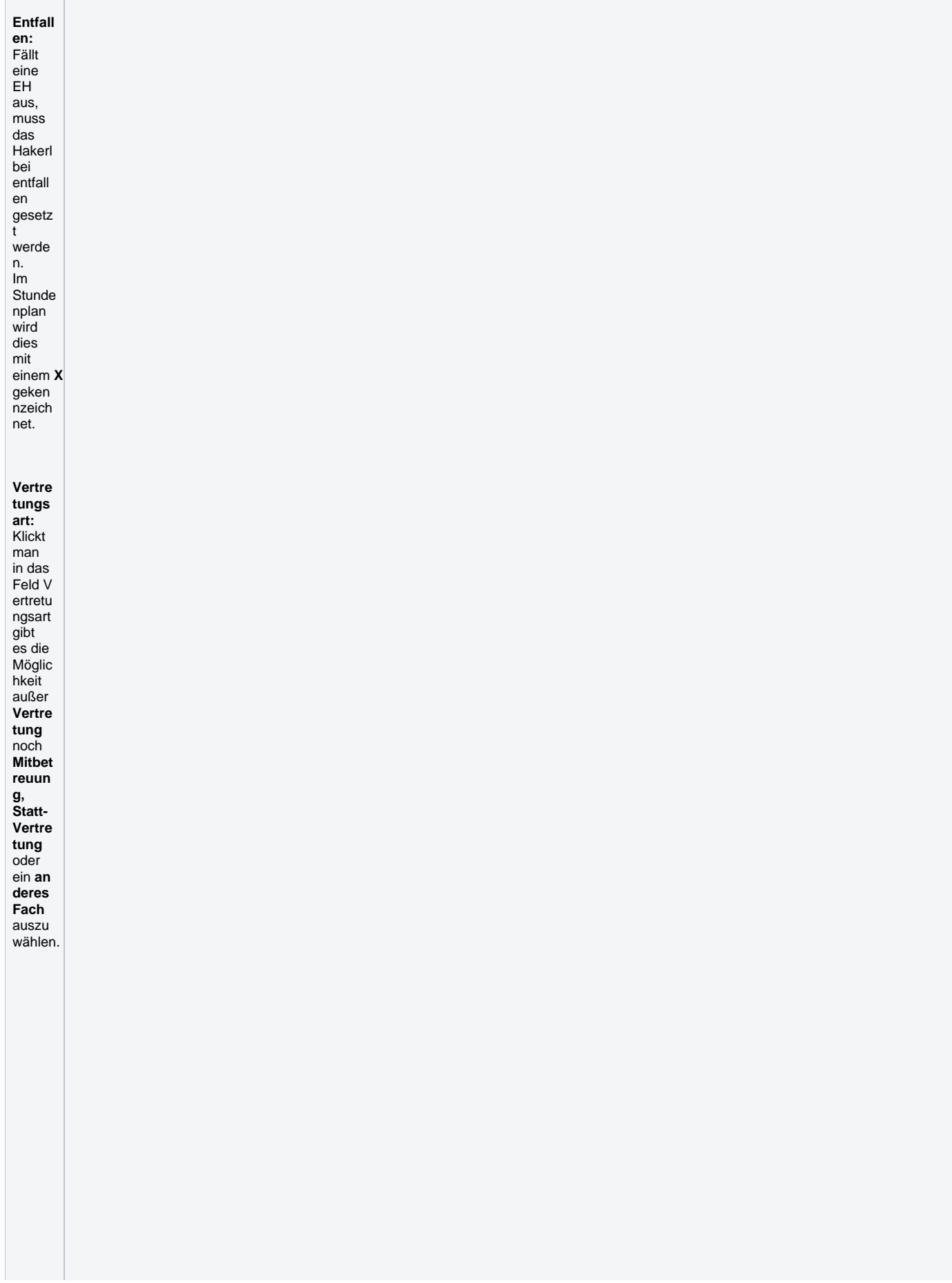

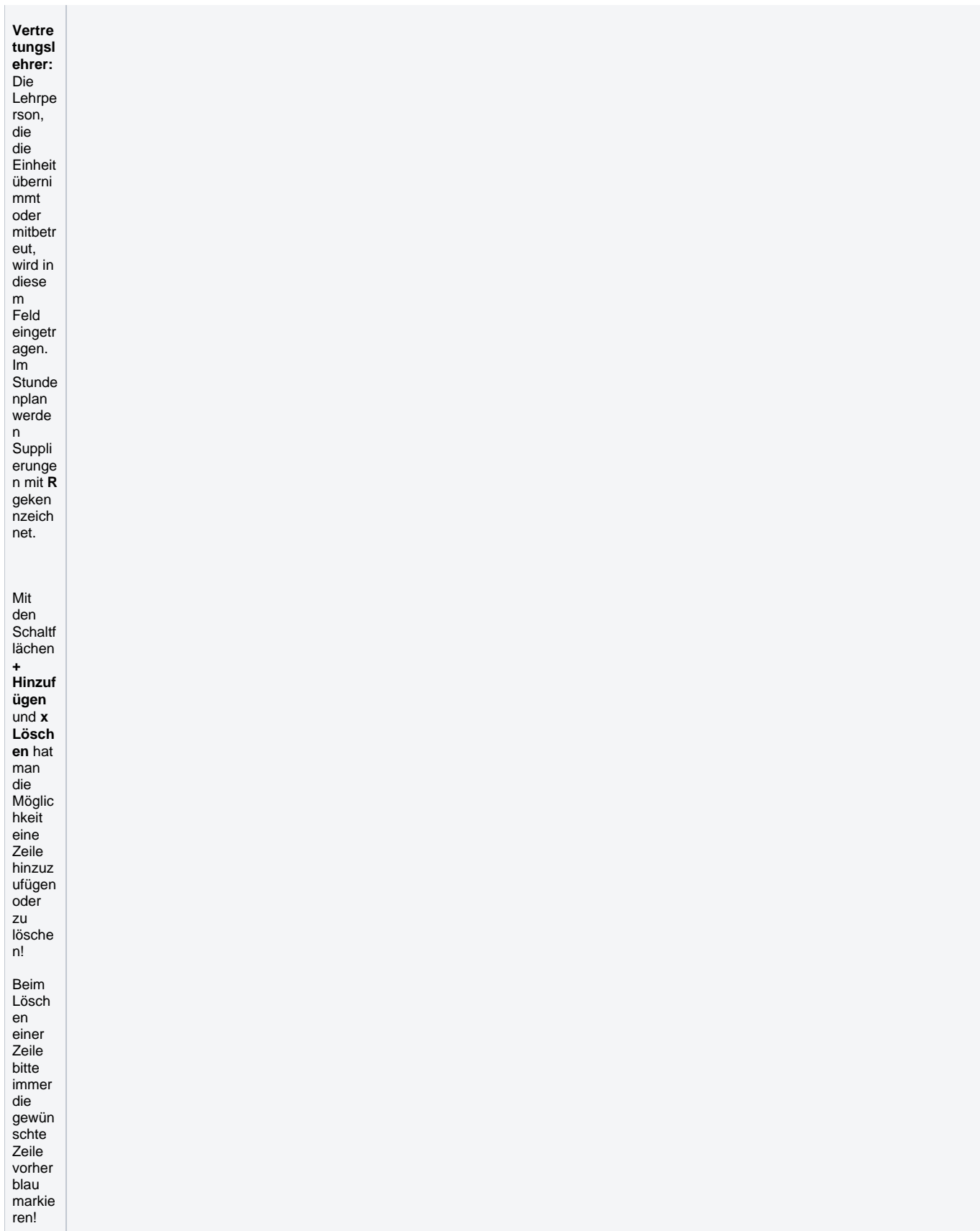

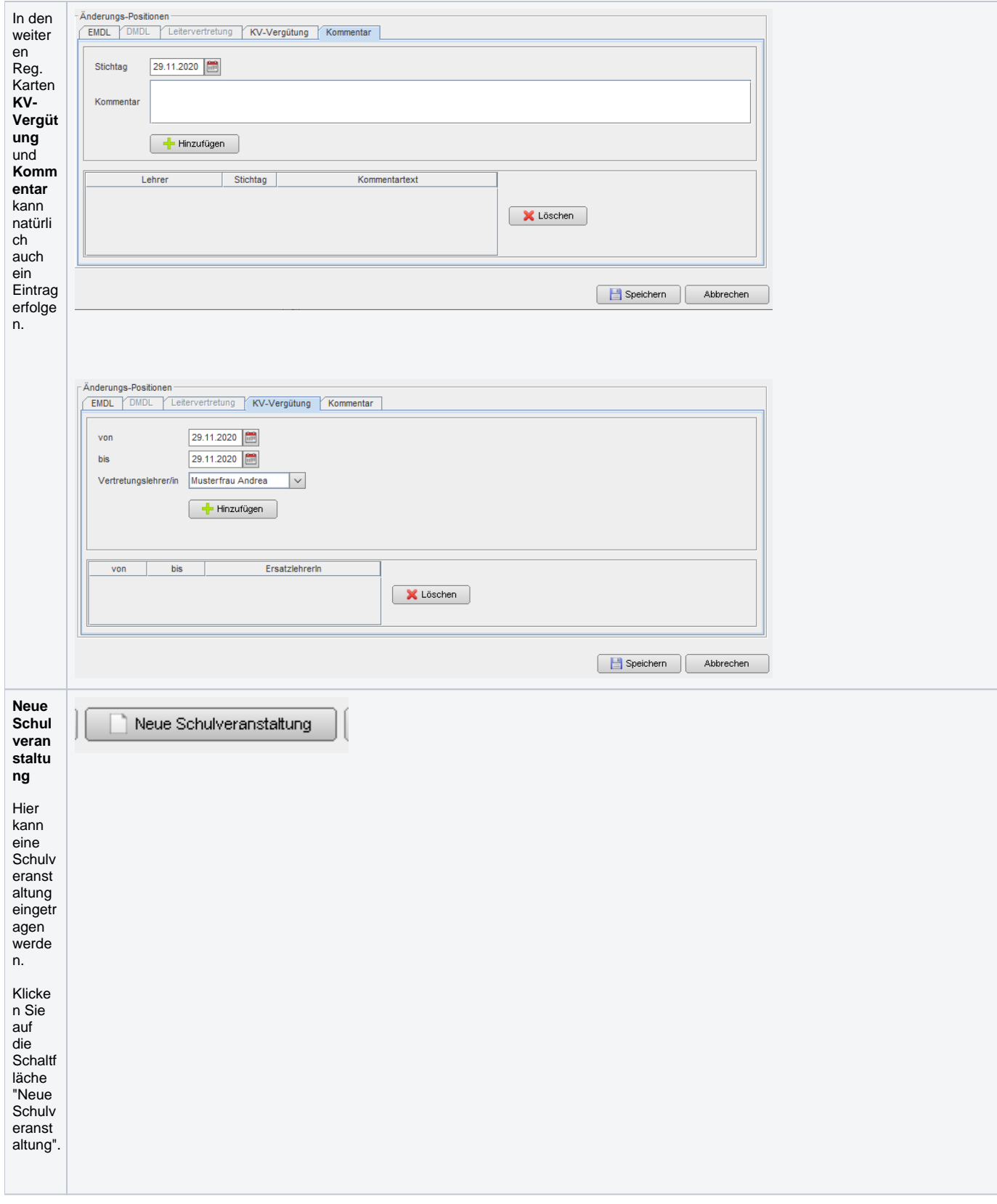

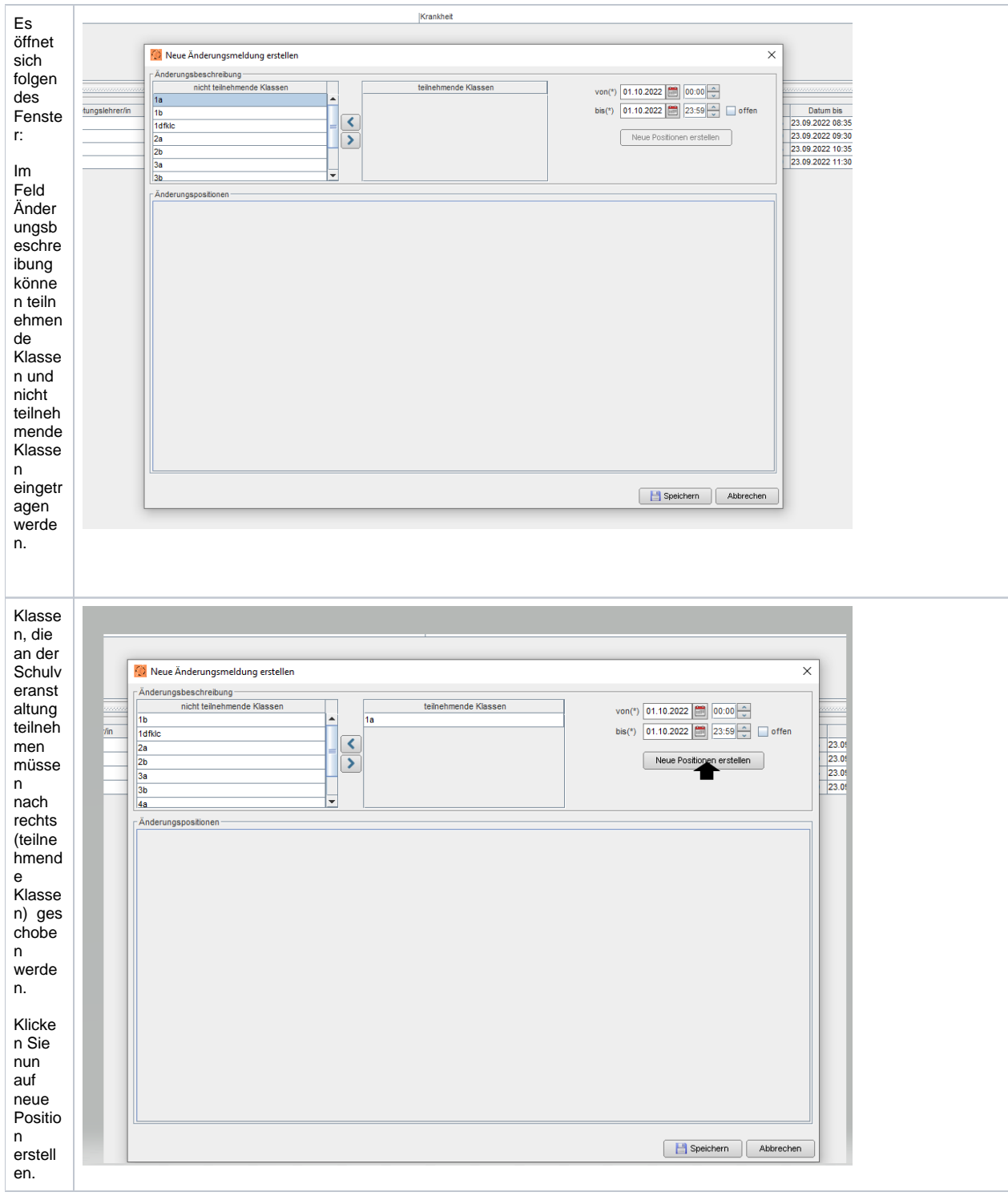

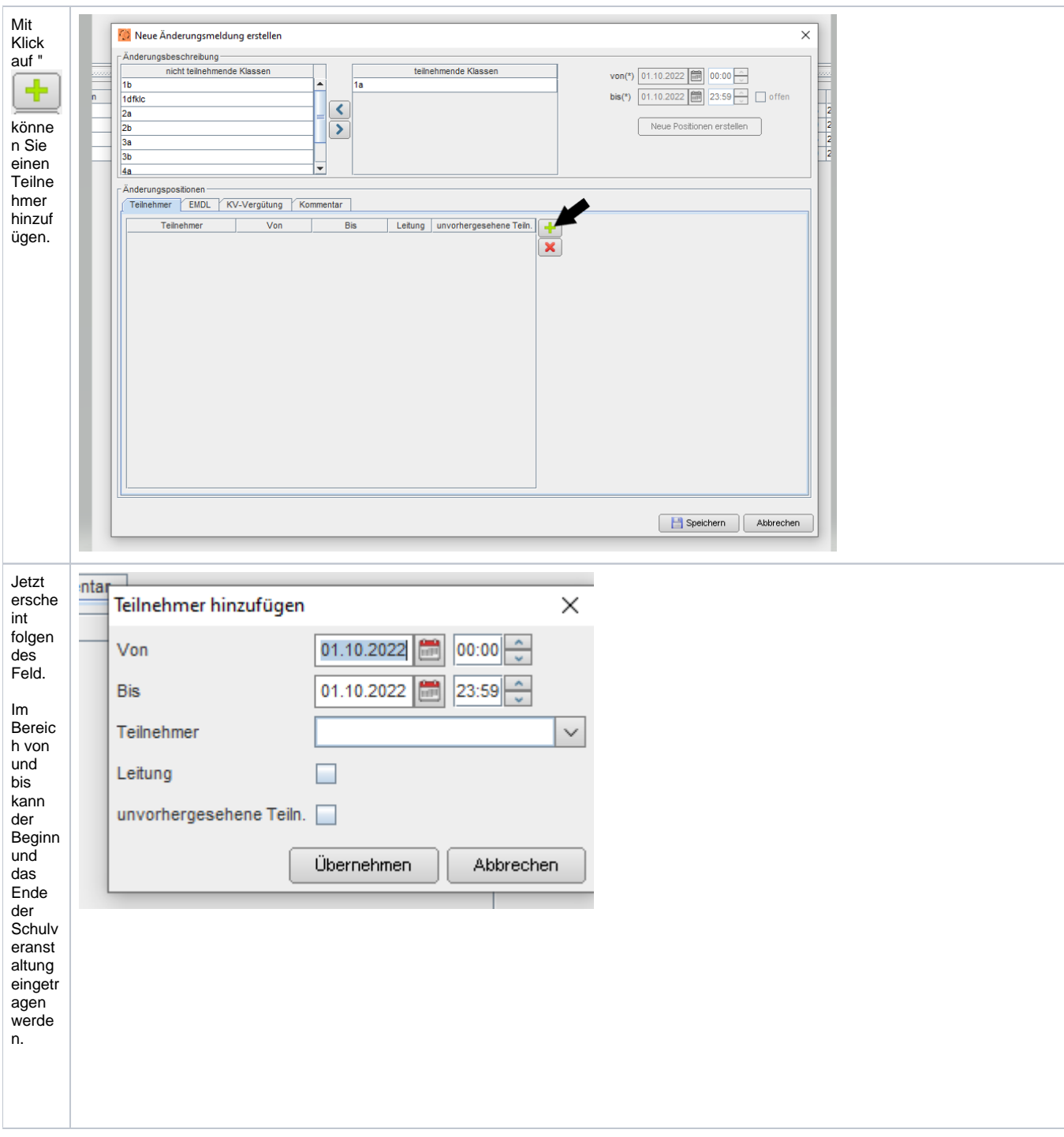

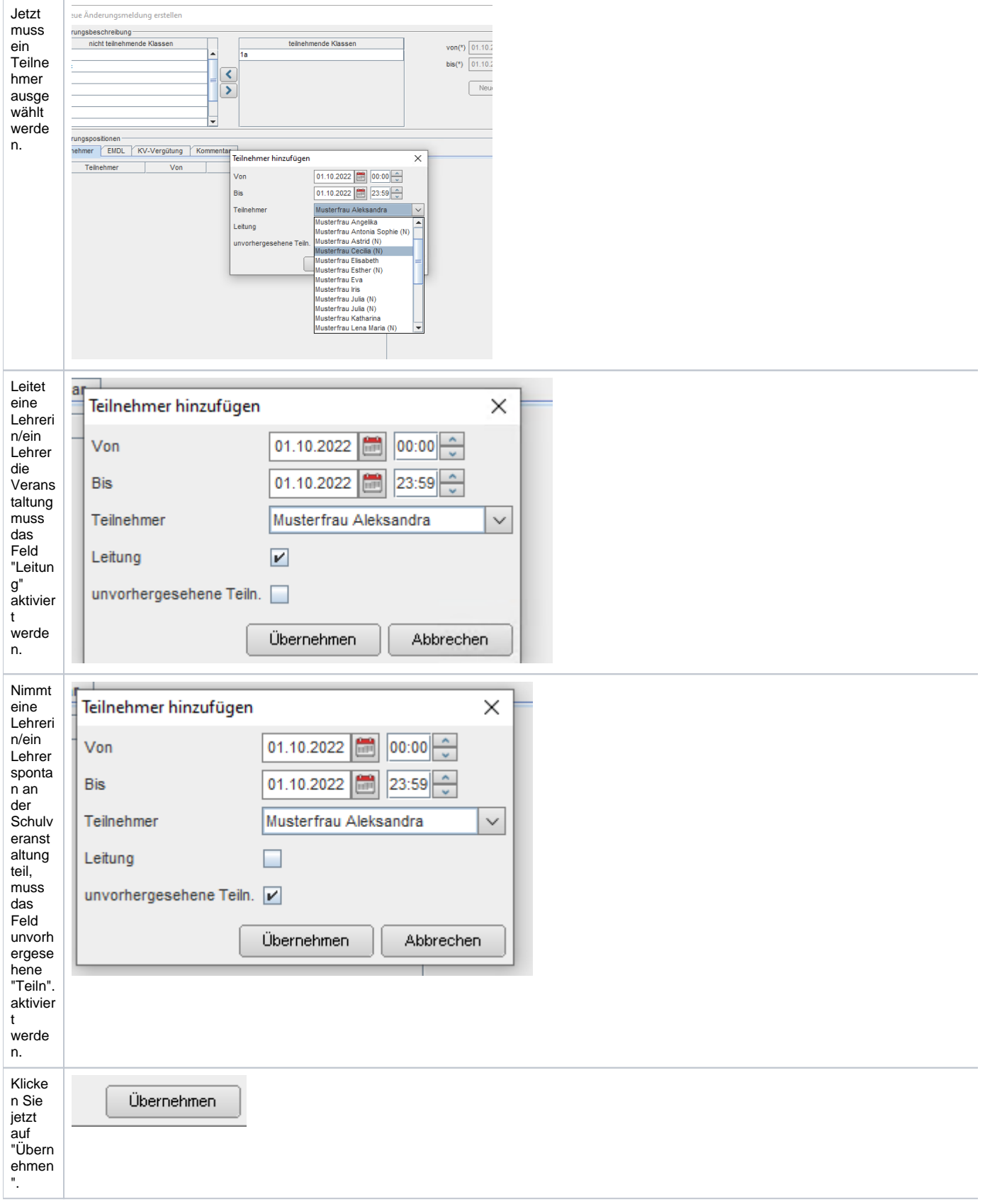

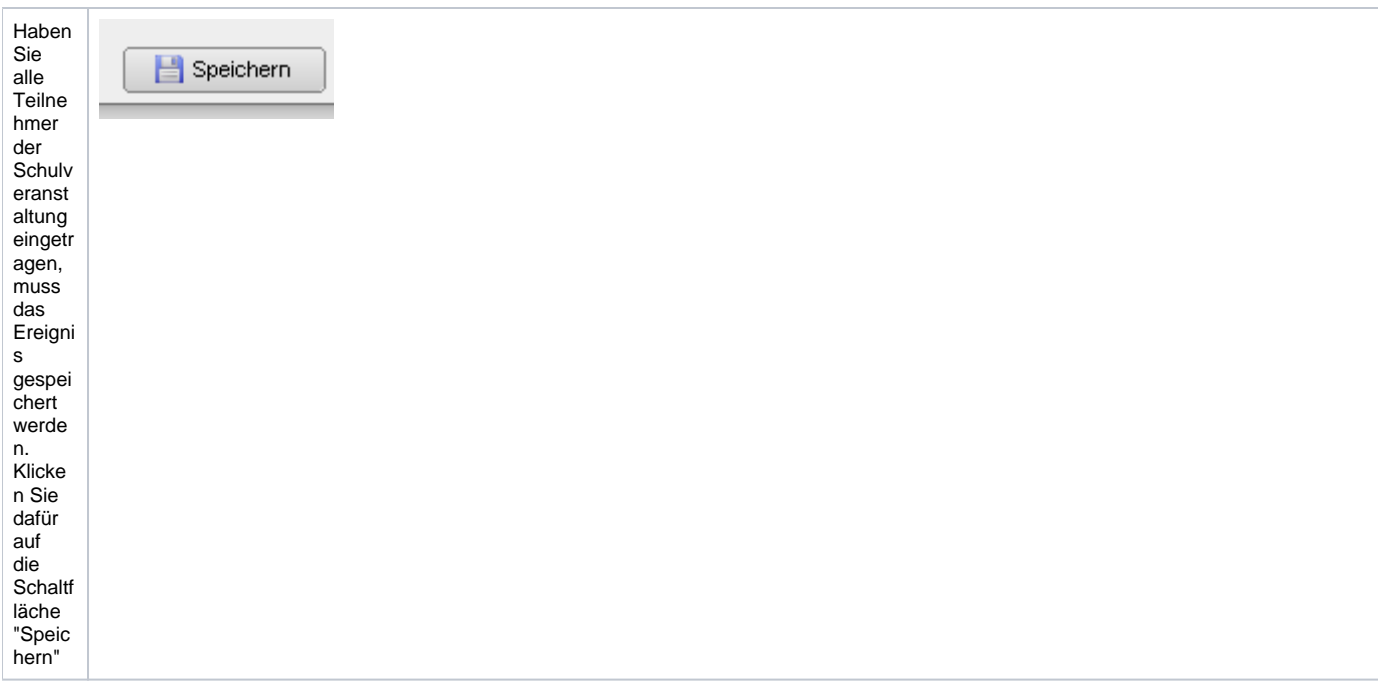